## **nlp-practice**

**nlpers**

**Dec 08, 2020**

## **CONTENTS**

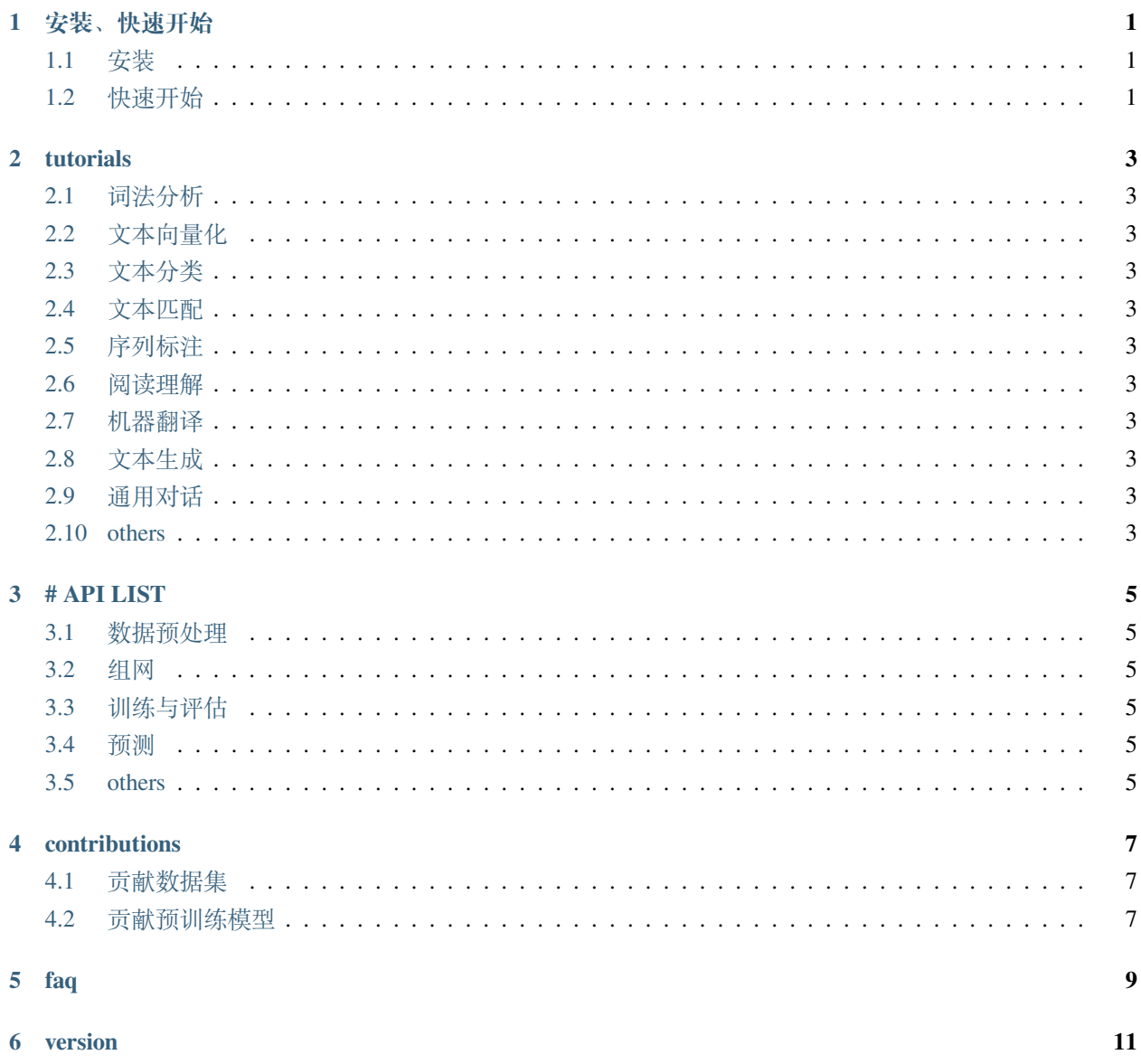

#### **ONE**

## **安装、快速开始**

<span id="page-4-0"></span>快速上手 PaddleNLP:

## <span id="page-4-1"></span>**1.1 安装**

**Install the package with pip::** \$ pip install read-the-docs-template

## <span id="page-4-2"></span>**1.2 快速开始**

介绍一个最简单的案例参考 GluonNLP 的快速入门让开发者对我们的 API 和整体功能有快速的理解 和 gluonnlp 类似,更多体现 API, 来突出我们与框架的紧密的『定位』[https://github.com/dmlc/gluon-nlp#](https://github.com/dmlc/gluon-nlp#quick-start-guide) [quick-start-guide](https://github.com/dmlc/gluon-nlp#quick-start-guide)

以上简单地介绍了 PaddleNLP 的使用流程,更多的教 > 程分析见*[tutorials](#page-6-0)*

## **TWO**

## **TUTORIALS**

<span id="page-6-0"></span>这里是教程,放 AI Studio 上的链接即可。

- <span id="page-6-1"></span>**2.1 词法分析**
- <span id="page-6-2"></span>**2.2 文本向量化**
- <span id="page-6-3"></span>**2.3 文本分类**
- <span id="page-6-4"></span>**2.4 文本匹配**
- <span id="page-6-5"></span>**2.5 序列标注**
- <span id="page-6-6"></span>**2.6 阅读理解**
- <span id="page-6-7"></span>**2.7 机器翻译**
- <span id="page-6-8"></span>**2.8 文本生成**
- <span id="page-6-9"></span>**2.9 通用对话**
- <span id="page-6-10"></span>**2.10 others**

## **THREE**

## **# API LIST**

## <span id="page-8-1"></span><span id="page-8-0"></span>**3.1 数据预处理**

- <span id="page-8-2"></span>**3.2 组网**
- <span id="page-8-3"></span>**3.3 训练与评估**
- <span id="page-8-4"></span>**3.4 预测**

## <span id="page-8-5"></span>**3.5 others**

参考: [https://www.paddlepaddle.org.cn/documentation/docs/zh/2.0-rc/api/index\\_cn.html](https://www.paddlepaddle.org.cn/documentation/docs/zh/2.0-rc/api/index_cn.html)

**FOUR**

## **CONTRIBUTIONS**

<span id="page-10-0"></span>1、贡献数据集 2、贡献预训练模型参数

## <span id="page-10-1"></span>**4.1 贡献数据集**

<span id="page-10-2"></span>**4.2 贡献预训练模型**

# <span id="page-12-0"></span>**CHAPTER FIVE**

**FAQ**

**SIX**

## <span id="page-14-0"></span>**VERSION**